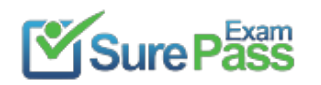

# **Amazon**

# **Exam Questions AWS-Certified-Developer-Associate**

Amazon AWS Certified Developer Associate

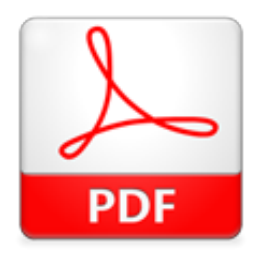

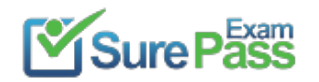

# **NEW QUESTION 1**

AWS Elastic Load Balancer supports SSL termination.

A. Tru

- B. For specific availability zones only.
- C. False
- D. Tru
- E. For specific regions only
- F. Tru
- G. For all regions

# **Answer:** D

**Explanation:** You can configure your load balancer in ELB (Elastic Load Balancing) to use a SSL certificate in order to improve your system security.The load balancer uses the certificate to terminate and then decrypt requests before sending them to the back-end instances. Elastic Load Balancing uses AWS Identity and Access Management (IAM) to upload your certificate to your load balancer.

Reference: http://docs.aws.amazon.com/EIasticLoadBaIancing/latest/DeveIoperGuide/US\_SettingUpLoadBaIancerH TTPS.htmI

# **NEW QUESTION 2**

In regard to DynamoDB, which of the following statements is correct?

- A. An Item should have at least two value sets, a primary key and another attribute.
- B. An Item can have more than one attributes.
- C. A primary key should be single-valued.
- D. An attribute can have one or several other attribute

# **Answer:** B

**Explanation:** In Amazon DynamoDB, a database is a collection of tables. A table is a collection of items and each item is a collection of attributes.

Reference: http://docs.aws.amazon.com/amazondynamodb/latest/developerguide/DataModeI.html

# **NEW QUESTION 3**

The IAM is useful when users are required to work with AWS resources and actions, such as launching an instance. It is not useful to connect (RDP / SSH) with an instance.

An orgAMzation has hosted an application on the EC2 instances. There will be multiple users connecting to the instance for setup and configuration of application. The orgAMzation is planning to implement certain security best practices. Which of the below mentioned pointers will not help the orgAMzation achieve better security arrangement?

- A. Apply the latest patch of OS and always keep it updated.
- B. Allow only IAM users to connect with the EC2 instances with their own secret access key.
- C. Disable the password based login for all the user
- D. All the users should use their own keys to connect with the instance securely.

E. Create a procedure to revoke the access rights of the indMdual user when they are not required to connect to EC2 instance anymore for the purpose of application configuration.

# **Answer:** B

**Explanation:** Since AWS is a public cloud any application hosted on EC2 is prone to hacker attacks. It becomes extremely important for a user to setup a proper security mechAMsm on the EC2 instances. A few of the security measures are listed below:

Always keep the OS updated with the latest patch

Always create separate users with in OS if they need to connect with the EC2 instances, create their keys and disable their password

Create a procedure using which the admin can revoke the access of the user when the business work on the EC2 instance is completed

Lock down unnecessary ports

Audit any proprietary applications that the user may be running on the EC2 instance

Provide temporary escalated prMleges, such as sudo for users who need to perform occasional prMleged tasks

Reference: http://aws.amazon.com/articles/1233/

# **NEW QUESTION 4**

A user is planning to make a mobile game which can be played online or offline and will be hosted on EC2.

The user wants to ensure that if someone breaks the highest score or they achieve some milestone they can inform all their colleagues through email. Which of the below mentioned AWS services helps achieve this goal?

A. AWS Simple Workflow Service. B. AWS Simple Queue Service. C. Amazon Cognito D. AWS Simple Email Servic

**Answer:** D

**Explanation:** Amazon Simple Email Service (Amazon SES) is a highly scalable and cost-effective email-sending service for businesses and developers. It integrates with other AWS services, making it easy to send emails from applications that are hosted on AWS. Reference: http://aws.amazon.com/ses/faqs/

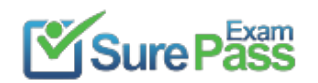

- A. BatchWrite|tem
- B. DescribeTabIe
- C. BatchGetItem
- D. BatchDeleteItem

# **NEW QUESTION 5**

Which one of the following operations is NOT a DynamoDB operation?

**Explanation:** In DynamoDB, Deleteltem deletes a single item in a table by primary key, but BatchDeleteItem doesn't exist. Reference: http://docs.aws.amazon.com/amazondynamodb/latest/developerguide/operationIist.htmI

#### **Answer:** D

# **NEW QUESTION 6**

True or False: In DynamoDB, Scan operations are always eventually consistent.

- A. No, scan is like Query operation
- B. Yes
- C. No, scan is strongly consistent by default
- D. No, you can optionally request strongly consistent sca

#### **Answer:** B

**Explanation:** In DynamoDB, Scan operations are always eventually consistent. Reference: http://docs.aws.amazon.com/amazondynamodb/latest/developerguide/APISummary.htmI

# **NEW QUESTION 7**

In DynamoDB, to get a detailed listing of secondary indexes on a table, you can use the action.

- A. DescribeTabIe
- B. BatchGetItem
- C. Getltem
- D. TabIeName

# **Answer:** A

**Explanation:** In DynamoDB, DescribeTab|e returns information about the table, including the current status ofthe table, when it was created, the primary key schema, and any indexes on the table.

Reference: http://docs.aws.amazon.com/amazondynamodb/latest/developerguide/Secondarylndexes.htmI

#### **NEW QUESTION 8**

A user has launched an EC2 instance. However, due to some reason the instance was terminated. If the user wants to find out the reason for termination, where can he find the details?

- A. The user can get information from the AWS console, by checking the Instance description under the State transition reason label
- B. The user can get information from the AWS console, by checking the Instance description under the Instance Termination reason label
- C. The user can get information from the AWS console, by checking the Instance description under the Instance Status Change reason label
- D. It is not possible to find the details after the instance is terminated

# **Answer:** A

**Explanation:** An EC2 instance, once terminated, may be available in the AWS console for a while after termination. The user can find the details about the termination from the description tab under the label State transition reason. If the instance is still running, there will be no reason listed. If the user has explicitly stopped or terminated the instance, the reason will be "User initiated shutdown".

Reference: http://docs.aws.amazon.com/AWSEC2/latest/UserGuide/Using\_|nstanceStraightToTerminated.html

#### **NEW QUESTION 9**

A user is accessing an EC2 instance on the SSH port for IP 10.20.30.40. Which one is a secure way to configure that the instance can be accessed only from this IP?

A. In the security group, open port 22 for IP 1020.30.40/0 B. In the security group, open port 22 for IP 10.20.30.40/32 C. In the security group, open port 22 for IP 10.20.30.40/24 D. In the security group, open port 22 for IP 10.20.30.40

#### **Answer:** B

**Explanation:** In AWS EC2, while configuring a security group, the user needs to specify the IP address in CIDR notation. The CIDR IP range 10.20.30.40/32 says it is for a single IP 10.20.30.40. If the user specifies the IP as 10.20.30.40 only, the security group will not accept and ask it in a CIRD format. Reference: http://docs.aws.amazon.com/AWSEC2/latest/UserGuide/using-network-security.html

#### **NEW QUESTION 10**

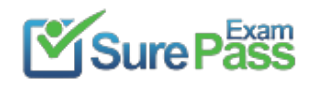

**Explanation:** The user can achieve automated scaling by launching different EC2 instances and making them a part of an ELB. Cloudwatch will be used to monitor the resources and based on the scaling need it will trigger policies. AutoScaling is then used to scale up or down the instances. Reference: http://docs.aws.amazon.com/AutoScaling/latest/DeveloperGuide/NhatIsAutoScaling.html

A user is planning to host a scalable dynamic web application on AWS. Which of the services may not be required by the user to achieve automated scalability?

A. CIoudWatch B. S3 C. AutoScaIing D. AWS EC2 instances

# **Answer:** B

#### **NEW QUESTION 10**

Which one of the following data types does Amazon DynamoDB not support?

- A. Arrays
- B. String
- C. Binary
- D. Number Set

#### **Answer:** A

**Explanation:** Amazon DynamoDB supports the following data types: Scalar data types (like Number, String, and Binary) Multi-valued types (like String Set, Number Set, and Binary Set). Reference: http://docs.aws.amazon.com/amazondynamodb/latest/developerguide/DataModeI.htmI#DataModeI.Data Types

# **NEW QUESTION 13**

Regarding Amazon SNS, you can send notification messages to mobile devices through any of the following supported push notification services, EXCEPT:

A. Google Cloud Messaging for Android (GCM)

- B. Apple Push Notification Service (APNS)
- C. Amazon Device Messaging (ADM)
- D. Microsoft Windows Mobile Messaging (MWMM)

#### **Answer:** D

Explanation: Speaking about DynamoDB, if your application performs more reads/second or writes/second than your table's provisioned throughput capacity allows, requests above your provisioned capacity will be throttled and you will receive 400 error codes. Reference: http://docs.aws.amazon.com/amazondynamodb/latest/developerguide/ProvisionedThroughputlntro.htmI

**Explanation:** In Amazon SNS, you have the ability to send notification messages directly to apps on mobile devices. Notification messages sent to a mobile endpoint can appear in the mobile app as message alerts, badge updates, or even sound alerts. Microsoft Windows Mobile Messaging (MWMM) doesn't exist and is not supported by Amazon SNS.

Reference: http://docs.aws.amazon.com/sns/latest/dg/SNSMobiIePush.htmI

# **NEW QUESTION 15**

A user has not enabled versioning on an S3 bucket. What will be the version ID of the object inside that bucket?

A. There will be no version attached

- B. Null
- C. Blank

# **Answer:** C

**Explanation:** S3 objects stored in the bucket before the user has set the versioning state have a version ID of null. When the user enables versioning, the objects in the bucket do not change and their ID remains null. Reference:

http://docs.aws.amazon.com/AmazonS3/latest/dev/AddingObjectstoVersionSuspendedBuckets.htmI

What happens if your application performs more reads or writes than your provisioned capacity?

# A. Nothing

B. requests above your provisioned capacity will be performed but you will receive 400 error codes. C. requests above your provisioned capacity will be performed but you will receive 200 error codes. D. requests above your provisioned capacity will be throttled and you will receive 400 error code

# **Answer:** D

# **NEW QUESTION 22**

An orgAMzation has launched two applications: one for blogging and one for ECM on the same AWS Linux EC2 instance running in the AWS VPC. The orgAMzation has attached two private IPs (primary and secondary) to the above mentioned instance. The orgAMzation wants the instance OS to recognize the

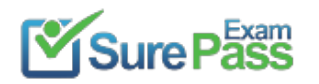

# secondary IP address. How can the orgAMzation configure this?

- A. Use the ec2-net-utility package which updates routing tables, uses DHCP to refresh the secondary IP and adds the network interface.
- B. Use the ec2-net-utils package which will configure an additional network interface and update the routing table
- C. Use the ec2-ip-update package which can configure the network interface as well as update the secondary IP with DHCP.
- D. Use the ec2-ip-utility package which can update the routing tables as well as refresh the secondary IP using DHCP.

# **Answer:** B

**Explanation:** A Virtual Private Cloud (VPC) is a virtual network dedicated to the user's AWS account. It enables the

user to launch AWS resources into a virtual network that the user has defined. With VPC the user can specify multiple private IP addresses for his instances. The number of network interfaces and private IP addresses that a user can specify for an instance depends on the instance type. This scenario helps when the user wants to host multiple websites on a single EC2 instance. After the user has assigned a secondary private IP address to his instance, he needs to configure the operating system on that instance to recognize the secondary private IP address. For AWS Linux, the ec2-net-utils package can take care of this step. It configures additional network interfaces that the user can attach while the instance is running, refreshes secondary IP addresses during DHCP lease renewal, and updates the related routing rules.

ExamKiIIer (with AWS account ID H1122223333) has created 50 IAM users for its orgAMzation's employees. ExamKiIIer wants to make the AWS console login URL for all IAM users as: https:// examkil|er.signin.aws.amazon.com/conso|e/. How can this be configured?

Reference: http://docs.aws.amazon.com/AWSEC2/latest/UserGuide/MuItipIeIP.html

# **NEW QUESTION 26**

What kind of service is provided by AWS DynamoDB?

A. Relational Database

- B. NoSQL Database
- C. Dynamic Database
- D. Document Database

# **Answer:** B

**Explanation:** DynamoDB is a fast, fully managed NoSQL database service. Reference: http://aws.amazon.com/dynamodb/

# **NEW QUESTION 29**

In relation to Amazon SQS, how many queues and messages can you have per queue for each user?

A. Unlimited B. 10

C. 256

D. 500

# **Answer:** A

**Explanation:** Amazon SQS supports an unlimited number of queues and unlimited number of messages per queue for each user. Please be aware that Amazon SQS automatically deletes messages that have been in the queue for more than 4 days. Reference: https://aws.amazon.com/items/1343?externaIID=1343

# **NEW QUESTION 33**

Regarding Amazon SNS, to begin using Amazon SNS mobile push notifications, you first need that uses one of the supported push notification services: APNS, GCM, or ADM.

A. an access policy for the mobile endpoints

- B. to active push notification service of Amazon SNS
- C. to know the type of mobile device operating system
- D. an app for the mobile endpoints

#### **Answer:** D

**Explanation:** In Amazon SNS, to begin using Amazon SNS mobile push notifications, you first need an app for the mobile endpoints that uses one of the supported push notification services: APNS, GCM, or ADM. After you've registered and configured the app to use one of these services, you configure Amazon SNS to send push notifications to the mobile endpoints.

#### **NEW QUESTION 35**

A. Create a bucket with the name ExamKiI|er and map it with the IAM alias B. It is not possible to have capital letters as a part of the alias name C. The user needs to use Route 53 to map the ExamKiIIer domain and IAM URL D. For the AWS account, create an alias ExamKiIIer for the IAM login

#### **Answer:** B

**Explanation:** If a user wants the URL of the AWS IAM sign-in page to have the company name instead of the AWS account ID, he can create an alias for his AWS account ID. The alias must be unique across all Amazon Webservices products and contain only digits, lowercase letters, and hyphens.

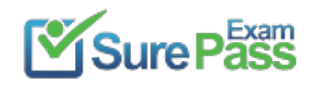

Reference: http://docs.aws.amazon.com/IAM/latest/UserGuide/AccountAIias.html

#### **NEW QUESTION 40**

Can you SSH to your private machines that reside in a VPC from outside without elastic IP?

A. Yes, but only if you have direct connect or vpn

- B. Only if you are using a non-US region
- C. Only if you are using a US region

D. No

# **Answer:** A

**Explanation:** The instances that reside in the private subnets of your VPC are not reachable from the Internet, meAMng that is not possible to ssh into them. To interact with them you can use a bastion server, located in a public subnet, that will act as a proxy for them. You can also connect if you have direct connect or vpn.

Reference: http://docs.aws.amazon.com/AmazonVPC/latest/UserGuide/VPC\_Scenario2.html

# **NEW QUESTION 42**

A user has created a MySQL RDS instance. Which of the below mentioned options is mandatory to configure while creating an instance?

A. MuIti AZ deployment setup

- B. Automated backup window
- C. Availability Zone
- D. Maintenance window

# **Answer:** A

**Explanation:** When creating an RDS instance, the user needs to specify whether it is Nlulti AZ or not. If the user does not provide the value for the zone, the maintenance window or automated backup window, RDS will automatically select the value. Reference: http://docs.aws.amazon.com/AmazonRDS/latest/UserGuide/Concepts.lV|u|tiAZ.htmI

# **NEW QUESTION 43**

A user is planning to host a web server as well as an app server on a single EC2 instance which is a part of the public subnet of a VPC. How can the user setup to have two separate public IPs and separate security groups for both the application as well as the web server?

With Amazon DynamoDB, you can start small, specify the throughput and storage you need, and easily scale your capacity requirements on the fly. Amazon DynamoDB automatically partitions data over a

- A. Launch a VPC instance with two network interface
- B. Assign a separate security group to each and AWS will assign a separate public IP to them.
- C. Launch VPC with two separate subnets and make the instance a part of both the subnets.
- D. Launch a VPC instance with two network interface
- E. Assign a separate security group and elastic IP to them.
- F. Launch a VPC with ELB such that it redirects requests to separate VPC instances of the public subne

# **Answer:** C

**Explanation:** If you need to host multiple websites(with different IPs) on a single EC2 instance, the following is the suggested method from AWS.

Launch a VPC instance with two network interfaces

Assign elastic IPs from VPC EIP pool to those interfaces (Because, when the user has attached more than one network interface with an instance, AWS cannot assign public IPs to them.)

Assign separate Security Groups if separate Security Groups are needed

This scenario also helps for operating network appliances, such as firewalls or load balancers that have multiple private IP addresses for each network interface. Reference: http://docs.aws.amazon.com/AWSEC2/latest/UserGuide/MuItipIeIP.html

# **NEW QUESTION 44**

An online gaming site asked you if you can deploy a database that is a fast, highly scalable NoSQL database service in AWS for a new site that he wants to build. Which database should you recommend?

A. Amazon Redshift B. Amazon SimpIeDB C. Amazon DynamoDB D. Amazon RDS

**Answer:** C

**Explanation:** Amazon DynamoDB is ideal for database applications that require very low latency and predictable performance at any scale but don't need complex querying capabilities like joins or transactions. Amazon DynamoDB is a fully-managed NoSQL database service that offers high performance, predictable throughput and low cost. It is easy to set up, operate, and scale.

number of servers to meet your request capacity. In addition, DynamoDB automatically replicates your data synchronously across multiple Availability Zones within an AWS Region to ensure high-availability and data durability.

Reference: https://aws.amazon.com/running\_databases/#dynamodb\_anchor

#### **NEW QUESTION 48**

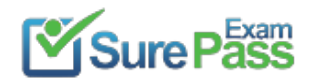

How long are the messages kept on an SQS queue by default?

A. If a message is not read, it is never deleted B. 2 weeks

- C. 1 day
- 
- D. 4 days

# **Answer:** D

**Explanation:** The SQS message retention period is configurable and can be set anywhere from 1 minute to 2 weeks. The default is 4 days and once the message retention limit is reached your messages will be automatically deleted. The option for longer message retention provides greater filexibility to allow for longer intervals between message production and consumption.

Reference: https://aws.amazon.com/sqs/faqs/

# **NEW QUESTION 53**

Regarding Amazon SWF, the coordination logic in a workflow is contained in a software program called a

- A. Handler
- B. Decider
- C. Cordinator
- D. Worker

# **Answer:** B

**Explanation:** In Amazon SWF, the coordination logic in a workflow is contained in a software program called a decider. The decider schedules actMty tasks, provides input data to the actMty workers, processes events that arrive while the workflow is in progress, and ultimately ends (or closes) the workflow when the objective has been completed.

Reference: http://docs.aws.amazon.com/amazonswf/latest/developerguide/swf-dg-intro-to-swf.html

# **NEW QUESTION 54**

A user has attached an EBS volume to a running Linux instance as a "/dev/sdf" device. The user is unable to see the attached device when he runs the command "df -h". What is the possible reason for this?

A. The volume is not in the same AZ of the instance

- B. The volume is not formatted
- C. The volume is not attached as a root device
- D. The volume is not mounted

# **Answer:** D

**Explanation:** When a user creates an EBS volume and attaches it as a device, it is required to mount the device. If the device/volume is not mounted it will not be available in the listing.

Reference: http://docs.aws.amazon.com/AWSEC2/latest/UserGuide/AmazonEBS.htmI

# **NEW QUESTION 56**

A user has setup an application on EC2 which uses the IAM user access key and secret access key to make secure calls to S3. The user wants to temporarily stop the access to S3 for that IAM user. What should the root owner do?

A. Delete the IAM user

- B. Change the access key and secret access key for the users
- C. Disable the access keys for the IAM user
- D. Stop the instance

#### **Answer:** C

**Explanation:** If the user wants to temporarily stop the access to S3 the best solution is to disable the keys. Deleting the user will result in a loss of all the credentials and the app will not be useful in the future. If the user stops the instance IAM users can still access S3. The change of the key does not help either as they are still active. The best possible solution is to disable the keys.

Reference: http://docs.aws.amazon.com/IAM/latest/UserGuide/NIanagingCredentia|s.html

#### **NEW QUESTION 61**

When should a user try to Force Detach an EBS volume?

A. If the volume is stuck in a detaching state B. If the volume is not accessible from the instance C. If the volume is not unmounted and the user still wants to detach D. If the volume is a root volume

**Answer:** A

**Explanation:** If an EBS volume stays in the detaching state, the user can force the detachment by clicking Force Detach. Forcing the detachment can lead to either data loss or a corrupted file system. The user should use this option only as a last resort to detach a volume from a failed instance or if he is detaching a volume with the intention of deleting it. Reference: http://docs.aws.amazon.com/AWSEC2/latest/UserGuide/ebs-detaching-volume.html

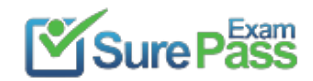

# **NEW QUESTION 63**

How can a user configure three termination policies for the AutoScaIing group?

- A. Define multiple policies in random order
- B. Define multiple policies in the ordered list
- C. Keep updating the AutoScaIing group with each policy
- D. The user cannot specify more than two policies for AutoScaIing

**Explanation:** To configure the Auto Scaling termination policy, the user can either specify any one of the policies as a standalone policy or list multiple policies in an ordered list. The policies are executed in the order that they are listed. Reference: http://docs.aws.amazon.com/AutoScaIing/latest/DeveIoperGuide/us-termination-policy.html

# **Answer:** B

# **NEW QUESTION 68**

A user has created an application which sends data to a log file. The server hosting the log files can be unavailable due to any reason. The user wants to make it so that whenever the log server is up it should be receMng the messages. Which of the below mentioned AWS services helps achieve this functionality?

- A. AWS Simple Workflow
- B. AWS Simple Task Service
- C. AWS Simple Notification Service
- D. AWS Simple Queue Service

Explanation: In DynamoDB, you can increase the throughput you have provisioned for your table using UpdateTable API or in the AWS Management Console. If you wish to exceed throughput rates of 10,000 writes/second or 10,000 reads/second, you must first contact AWS. Reference: http://aws.amazon.com/dynamodb/

#### **Answer:** D

Explanation: In AWS Elastic Beanstalk, you can update your deployed application, even while it is part of a running environment. For a Java application, you can also use the AWS Toolkit for Eclipse to update your deployed application.

**Explanation:** Amazon Simple Queue Service (SQS) is a fast, reliable, scalable, and fully managed message queuing service. SQS provides a simple and costeffective way to decouple the components of an application. The user can use SQS to transmit any volume of data without losing messages or requiring other services to always be available. Using SQS, the application has to just send the data to SQS and SQS transmits it to the log file whenever it is available. Reference: http://aws.amazon.com/sqs/

# **NEW QUESTION 69**

Is there a limit to how much throughput you can get out of a single table in DynamoDB?

A. Yes, not more than 1,000 writes/second or 1,000 reads/second

B. No

- C. Yes, not more than 10,000 writes/second or 10,000 reads/second
- D. No, but If you wish to exceed throughput rates of 10,000 writes/second or 10,000 reads/second, you must first contact AWS.

# **Answer:** D

# **NEW QUESTION 71**

In AWS Elastic Beanstalk, you can update your deployed application even while it is part of a running environment. For a Java application, you can also use to update your deployed application.

A. the AWS Toolkit for Eclipse

B. the AWS Toolkit for Visual Studio

C. the AWS Toolkit for JVM

D. the AWS Toolkit for Netbeans

#### **Answer:** A

Reference: http://docs.aws.amazon.com/elasticbeanstaIk/latest/dg/GettingStarted.WaIkthrough.htmI

#### **NEW QUESTION 76**

You have a number of image files to encode. In an Amazon SQS worker queue, you create an Amazon SQS message for each file specifying the command (jpegencode) and the location of the file in Amazon S3. Which of the following statements best describes the functionality of Amazon SQS?

A. Amazon SQS is for single-threaded sending or receMng speeds.

B. Amazon SQS is a non-distributed queuing system.

C. Amazon SQS is a distributed queuing system that is optimized for horizontal scalability, not for single-threaded sending or receMng speeds.

D. Amazon SQS is a distributed queuing system that is optimized for vertical scalability and for single-threaded sending or receMng speeds.

# **Answer:** C

**Explanation:** Amazon SQS is a distributed queuing system that is optimized for horizontal scalability, not for

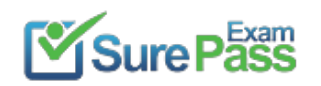

single-threaded sending or receMng speeds. A single client can send or receive Amazon SQS messages at a rate of about 5 to 50 messages per second. Higher receive performance can be achieved by requesting multiple messages (up to 10) in a single call. It may take several seconds before a message that has been to a queue is available to be received.

Reference: http://media.amazonwebservices.com/AWS\_Storage\_Options.pdf

# **NEW QUESTION 78**

A user is creating an ELB with VPC. Which of the following options is available as a part of the "Add EC2 instances" page?

- A. Select Subnet
- B. Select IAM
- C. Select ENI
- D. Select VPC

#### **Answer:** A

**Explanation:** When a user is launching an ELB with VPC, he/she has to select the options, such as subnet and security group before selecting the instances part of that subnet.

Reference:

http://docs.aws.amazon.com/EIasticLoadBaIancing/latest/Deve|operGuide/elb-getting-started.htmI

# **NEW QUESTION 80**

An account owner has created an IAM user with the name examkiller. The account owner wants to give EC2 access of only the US West region to that IAM user. How can the owner configure this?

A. While creating a policy provide the region as a part of the resources

- B. Create an IAM user in the US West region and give access to EC2
- C. Create an IAM policy and define the region in the condition
- D. It is not possible to provide access based on the region

# **Answer:** C

Explanation: The IAM policy is never region specific. If the user wants to configure the region specific setting, he needs to provide conditions as part of the policy. Reference: http://awspolicygen.s3.amazonaws.com/policygen.html

# **NEW QUESTION 85**

What is the maximum time messages can be stored in SQS?

# A. 14 days B. one month C. 4 days D. 7 days

# **Answer:** A

**Explanation:** A message can be stored in the Simple Queue Service (SQS) from 1 minute up to a maximum of 14 days. Reference: http://aws.amazon.com/sqs/faqs/#How\_Iong\_can\_I\_keep\_my\_messages\_in\_Amazon\_SQS\_queues

# **NEW QUESTION 89**

In DynamoDB, the default table size is:

A. 5 GB B. 1 GB C. 10 GB

D. There is no table size

#### **Answer:** D

**Explanation:** DynamoDB has seamless scalability with no table size limits and unlimited storage, so you shouIdn't be worried about managing storage on the host or to provisioning more drive, as your data requirement changes. Reference: http://aws.amazon.com/dynamodb/

# **NEW QUESTION 92**

You want to have multiple versions of your application running at the same time, with all versions launched via AWS Elastic Beanstalk. Is this possible?

A. N

B. However if you have 2 AWS accounts this can be done

C. N

D. AWS Elastic Beanstalk is not designed to support multiple running environments

E. Ye

F. AWS Elastic Beanstalk is designed to support a number of multiple running environments

G. Ye

H. However AWS Elastic Beanstalk is designed to support only 2 multiple running environments

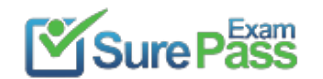

# **Answer:** C

**Explanation:** AWS Elastic Beanstalk is designed to support multiple running environments. As an example you could have one for integration testing, one for preproduction, and one for production, with each environment independently configured and running on its own separate AWS resources. Reference: https://aws.amazon.com/elasticbeansta|k/faqs/

# **NEW QUESTION 95**

Which of the below mentioned options is not a best practice to securely manage the AWS access credentials?

- A. Enable MFA for prMleged users
- B. Create indMdual IAM users
- C. Keep rotating your secure access credentials at regular intervals
- D. Create strong access key and secret access key and attach to the root account

You have been given a scope to deploy some AWS infrastructure for a large orgAMsation. The requirements are that you will have a lot of EC2 instances but may need to add more when the average utilization of your Amazon EC2 fileet is high and conversely remove them when CPU utilization is low. Which AWS services would be best to use to accomplish this?

#### **Answer:** D

**Explanation:** It is a recommended approach to avoid using the access and secret access keys of the root account.

Thus, do not download or delete it. Instead make the IAM user as powerful as the root account and use its credentials. The user cannot generate their own access and secret access keys as they are always generated by AWS.

Reference: http://docs.aws.amazon.com/IAM/latest/UserGuide/IAMBestPractices.html

#### **NEW QUESTION 96**

A. Amazon CIoudFront, Amazon CIoudWatch and Elastic Load Balancing.

- B. Auto Scaling, Amazon CIoudWatch and AWS CIoudTraiI.
- C. Auto Scaling, Amazon CIoudWatch and Elastic Load Balancing.
- D. Auto Scaling, Amazon CIoudWatch and AWS Elastic Beanstalk

# **Answer:** C

**Explanation:** Auto Scaling enables you to follow the demand curve for your applications closely, reducing the need to manually provision Amazon EC2 capacity in advance. For example, you can set a condition to add new Amazon EC2 instances in increments to the Auto Scaling group when the average utilization of your Amazon EC2 fileet is high; and similarly, you can set a condition to remove instances in the same increments when CPU utilization is low. If you have predictable load changes, you can set a schedule through Auto Scaling to plan your scaling actMties. You can use Amazon CIoudWatch to send alarms to trigger scaling actMties and Elastic Load Balancing to help distribute traffic to your instances within Auto Scaling groups. Auto Scaling enables you to run your Amazon EC2 fileet at optimal utilization. Reference: http://aws.amazon.com/autoscaIing/

#### **NEW QUESTION 99**

You are building an online store on AWS that uses SQS to process your customer orders. Your backend system needs those messages in the same sequence the customer orders have been put in. How can you achieve that?

- A. You can do this with SQS but you also need to use SWF
- B. Messages will arrive in the same order by default
- C. You can use sequencing information on each message
- D. It is not possible to do this with SQS

# **Answer:** C

**Explanation:** Amazon SQS is engineered to always be available and deliver messages. One of the resulting tradeoffs is that SQS does not guarantee first in, first out delivery of messages. For many distributed applications, each message can stand on its own, and as long as all messages are delivered, the order is not important. If your system requires that order be preserved, you can place sequencing information in each message,

so that you can reorder the messages when the queue returns them. Reference:

http://docs.aws.amazon.com/AWSSimpIeQueueService/latest/SQSDeveIoperGuide/\NeIcome.html

# **NEW QUESTION 101**

A user has configured a bucket S3 to host a static website. What difference will there be when static website hosting is enabled?

A. It will help the user identify this bucket as the website root to map with the domain B. It will create a new version of the bucket

C. It will not make any difference, but will help the user to configure the error page

D. It will provide the region specific website endpoint

**Answer:** D

**Explanation:** To host a static website, the user needs to configure an Amazon S3 bucket for website hosting and then upload the website contents to the bucket. The website is then available at the region-specific website endpoint of the bucket. Reference: http://docs.aws.amazon.com/AmazonS3/latest/dev/WebsiteHosting.htmI

# **NEW QUESTION 102**

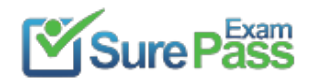

How does Amazon SQS allow multiple readers to access the same message queue without losing messages or processing them many times?

- A. By identifying a user by his unique id
- B. By using unique cryptography
- C. Amazon SQS queue has a configurable visibility timeout.
- D. MuItipIe readers can't access the same message queue

#### **Answer:** C

**Explanation:** Every Amazon SQS queue has a configurable visibility timeout. For the designated amount of time after a message is read from a queue, it will not be visible to any other reader. As long as the amount of time that it takes to process the message is less than the visibility timeout, every message will be processed and deleted. In the event that the component processing the message fails or becomes unavailable, the message will again become visible to any component reading the queue once the visibility timeout ends. This allows you to have many components all reading messages from the same queue, with each working to process different messages.

Reference: https://aws.amazon.com/sqs/faqs/

# **NEW QUESTION 104**

Which of the following device names is recommended for an EBS volume that can be attached to an Amazon EC2 Instance running Windows?

A. xvd[a-e] B. /mnt/sd[b-e] C. xvd[f-p] D. /dev/sda1

# **Answer:** C

**Explanation:** The xvd[f-p] is the recommended device name for EBS volumes that can be attached to the Amazon EC2 Instances running on Windows. Reference: http://docs.aws.amazon.com/AWSEC2/latest/WindowsGuide/device\_naming.html

# **NEW QUESTION 107**

Can one instance be registered with two ELBs in the same region?

A. No

- B. Yes, provided both ELBs have the same health check configuration
- C. Yes, always
- D. Yes, provided both ELBs are in the same AZ

# **Answer:** C

**Explanation:** Yes, it is possible to have one instance part of two separate ELBs, though both ELBs have different configurations. ELBs are never launched in specific zones.

Reference:

http://docs.aws.amazon.com/EIasticLoadBaIancing/latest/DeveIoperGuide/enable-disable-az.html

#### **NEW QUESTION 110**

What does Amazon SQS provide?

A. An asynchronous message queue service.

- B. A Simple Query Sewer, managed directly by Amazon Web Services.
- C. None of these.
- D. A synchronous message queue service.

# **Answer:** A

**Explanation:** Amazon SQS stands for Simple Queue Services, and provides a cost-effective way to decouple the components of your application through an asynchronous message queue service Reference: http://aws.amazon.com/sqs/

# **NEW QUESTION 111**

A user is trying to create a list of IAM users with the AWS console. When the IAM users are created which of the below mentioned credentials will be enabled by default for the user?

A. IAM access key and secret access key

B. IAM X.509 certificates

C. Nothin

D. Everything is disabled by default E. IAM passwords

**Answer:** C

**Explanation:** Newly created IAM users have no password and no access key (access key ID and secret access key). If the user needs to administer your AWS resources using the AWS Management Console, you can create a password for the user. If the user needs to interact with AWS programmatically (using the command line interface (CLI), the AWS SDK, or service-specific APIs), you can create an access key for that user. The credentials you create for users are what they use to uniquely identify themselves to AWS.

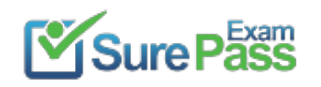

Reference: http://docs.aws.amazon.com/IAM/|atest/UserGuide/Using\_WorkingWithGroupsAndUsers.htmI

#### **NEW QUESTION 116**

A user has created photo editing software and hosted it on EC2. The software accepts requests from the user about the photo format and resolution and sends a message to S3 to enhance the picture accordingly. Which of the below mentioned AWS services will help make a scalable software with the AWS infrastructure in this scenario?

A. AWS Elastic Transcoder B. AWS Simple Notification Service C. AWS Simple Queue Service

D. AWS Glacier

#### **Answer:** C

**Explanation:** Amazon Simple Queue Service (SQS) is a fast, reliable, scalable, and fully managed message queuing service. SQS provides a simple and costeffective way to decouple the components of an application. The user can configure SQS, which will decouple the call between the EC2 application and S3. Thus, the application does not keep waiting for S3 to provide the data. Reference: http://aws.amazon.com/sqs/faqs/

#### **NEW QUESTION 120**

A root account owner is trying to setup an additional level of security for all his IAM users. Which of the below mentioned options is a recommended solution for the account owner?

- A. Enable access key and secret access key for all the IAM users
- B. Enable MFA for all IAM users
- C. Enable the password for all the IAM users
- D. Enable MFA for the root account

#### **Answer:** B

**Explanation:** Multi-Factor Authentication adds an extra level of security for all the users. The user can enable MFA for all IAM users which ensures that each user has to provide an extra six digit code for authentication. Reference: http://docs.aws.amazon.com/IAM/latest/UserGuide/Using\_ManagingMFA.htmI

#### **NEW QUESTION 123**

Which of the below mentioned options is a must to have an element as a part of the IAM policy?

- A. Condition
- B. ID
- C. Statement
- D. Version

# **Answer:** C

**Explanation:** The statement is the main element of the IAM policy and it is a must for a policy. Elements such as condition, version and ID are not required. Reference: http://docs.aws.amazon.com/IAM/latest/UserGuide/AccessPoIicyLanguage\_EIementDescriptions.html

# **NEW QUESTION 125**

Which of the below mentioned commands allows the user to share the AMI with his peers using the AWS EC2 CLI?

A. ec2-share-image-public

B. ec2-share-image-account

C. ec2-share-image

D. ec2-modify-image-attribute

**Explanation:** A user can share an AMI with another user / peer using the command: ec2-modify-image-attribute <AMI-ID> -| -a <AWS Account |D> Reference: http://docs.aws.amazon.com/AWSEC2/latest/UserGuide/sharingamis-expIicit.htmI

#### **NEW QUESTION 127**

In regards to Amazon SQS how many times will you receive each message?

A. At least twice B. Exactly once C. As many times as you want D. At least once

#### **Answer:** D

**Explanation:** Amazon SQS is engineered to provide "at least once" delivery of all messages in its queues. Although most of the time, each message will be delivered to your application exactly once, you should design your system so that processing a message more than once does not create any errors or

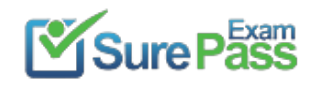

inconsistencies. Reference: https://aws.amazon.com/sqs/faqs/

#### **NEW QUESTION 129**

A user has set an IAM policy where it allows all requests if a request from IP 10.10.10.1/32. Another policy allows all the requests between 5 PM to 7 PM. What will happen when a user is requesting access from IP 10.10.10.1/32 at 6 PM?

- A. IAM will throw an error for policy conflict
- B. It is not possible to set a policy based on the time or IP
- C. It will deny access
- D. It will allow access

# **Answer:** D

**Explanation:** With regard to IAM, when a request is made, the AWS service decides whether a given request should be allowed or denied. The evaluation logic follows these rules:

By default, all requests are denied. (In general, requests made using the account credentials for resources in the account are always allowed.) An explicit allow policy overrides this default. An explicit deny policy overrides any allows. Reference: http://docs.aws.amazon.com/IAM/latest/UserGuide/AccessPoIicyLanguage\_EvaIuationLogic.htmI

#### **NEW QUESTION 133**

A user is enabling logging on a particular bucket. Which of the below mentioned options may be best suitable to allow access to the log bucket?

- A. Create an IAM policy and allow log access
- B. It is not possible to enable logging on the S3 bucket
- C. Create an IAM Role which has access to the log bucket
- D. Provide ACL for the logging group

# **Answer:** D

**Explanation:** The only recommended use case for the S3 bucket ACL is to grant the write permission to the Amazon S3 Log Delivery group to write access log objects to the user's bucket.

Reference: http://docs.aws.amazon.com/AmazonS3/latest/dev/access-policy-alternatives-guidelines.html

# **NEW QUESTION 136**

A user is running a webserver on EC2. The user wants to receive the SMS when the EC2 instance utilization is above the threshold limit. Which AWS services should the user configure in this case?

A. AWS CIoudWatch + AWS SES. B. AWS CIoudWatch + AWS SNS. C. AWS CIoudWatch + AWS SQS. D. AWS EC2 + AWS Cloudwatc

# **Answer:** B

**Explanation:** Amazon SNS makes it simple and cost-effective to push to mobile devices, such as iPhone, iPad, Android, Kindle Fire, and internet connected smart devices, as well as pushing to other distributed services. In this case, the user can configure that Cloudwatch sends an alarm on when the threshold is crossed to SNS which will trigger an SMS. Reference: http://aws.amazon.com/sns/

# **NEW QUESTION 138**

A user has setup Multi AZ with the MS SQL RDS instance. Which of the below mentioned functionalities can be achieved by the user?

- A. High availability
- B. Scalability
- C. MS SQL does not support Multi AZ
- D. Disaster recovery
- 

**Answer:** C

**Explanation:** The Multi AZ feature allows the user to achieve High Availability. MS SQL does not support Multi AZ. Reference: https://aws.amazon.com/rds/faqs/#36

#### **NEW QUESTION 143**

An orgAMzation is having an application which can start and stop an EC2 instance as per schedule. The orgAMzation needs the MAC address of the instance to be registered with its software. The instance is launched in EC2-CLASSIC. How can the orgAMzation update the MAC registration every time an instance is booted?

A. The instance MAC address never change

B. Thus, it is not required to register the MAC address every time.

C. The orgAMzation should write a boot strapping script which will get the MAC address from the instance metadata and use that script to register with the application.

D. AWS never provides a MAC address to an instance; instead the instance ID is used for identifying the instance for any software registration.

E. The orgAMzation should provide a MAC address as a part of the user dat

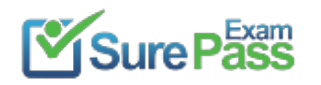

F. Thus, whenever the instance is booted the script assigns the fixed MAC address to that instance.

# **Answer:** B

**Explanation:** AWS provides an on demand, scalable infrastructure. AWS EC2 allows the user to launch On-Demand instances. AWS does not provide a fixed MAC address to the instances launched in EC2-CLASSIC. If the instance is launched as a part of EC2-VPC, it can have an ENI which can have a fixed MAC. However, with EC2-CLASSIC, every time the instance is started or stopped it will have a new MAC address.

To get this MAC, the orgAMzation can run a script on boot which can fetch the instance metadata and get the MAC address from that instance metadata. Once the MAC is received, the orgAMzation can register that MAC with the software.

Reference: http://docs.aws.amazon.com/AWSEC2/latest/UserGuide/AESDG-chapter-instancedata.html

# **NEW QUESTION 145**

Is it possible to create an S3 bucket accessible only by a certain IAM user, using policies in a C|oudFormation template?

A. No, you can only create the S3 bucket but not the IAM user.

B. S3 is not supported by CIoudFormation.

C. Yes, all these resources can be created using a CIoudFormation template

D. No, in the same template you can only create the S3 bucket and the realtive polic

#### **Answer:** C

**Explanation:** With AWS Identity and Access Management (IAM), you can create IAM users to control who has access to which resources in your AWS account. You can use IAM with AWS CIoudFormation to control what AWS CIoudFormation actions users can perform, such as view stack templates, create stacks, or delete stacks.

In addition to AWS CIoudFormation actions, you can manage what AWS services and resources are available to each user.

# **NEW QUESTION 150**

A user has created an EBS instance in the US-East-1a AZ. The user has a volume of 30 GB in the US-East-1 b zone. How can the user attach the volume to an instance?

A. Since both the volume and the instance are in the same region, the user can attach the volume

- B. Use the volume migrate function to move the volume from one AZ to another and attach to the instance
- C. Take a snapshot of the volum
- D. Create a new volume in the USEast-1a and attach that to the instance
- E. Use the volume replicate function to create a new volume in the US-East-1a and attach that to the volume

#### **Answer:** C

**Explanation:** If an EBS volume is not in the same AZ of an EC2 instance, it cannot be attached to the instance. The only option is to take a snapshot of the volume and create a new volume in the instance's AZ. Reference: http://docs.aws.amazon.com/AWSEC2/latest/UserGuide/EBSSnapshots.htmI

# **NEW QUESTION 155**

A user has created an RDS instance with MySQL. The user is using the HeidiSQL client to connect with the RDS DB. The client is unable to connect to DB from his home machine. What is a possible reason for the failure?

- A. The user has to open port 80 in the RDS security group to connect with RDS DNS
- B. The security group is not configured to allow a request from the user's IP on port 3306
- C. You can never connect to RDS from your desktop
- D. The user has to open port 22 in the RDS security group to connect with RDS DNS

# **Answer:** B

**Explanation:** If the user needs to connect to RDS then he has to open port 3306 in the RDS security group for his IP address. Reference: http://docs.aws.amazon.com/AmazonRDS/latest/UserGuide/Welcome.html

An orgAMzation has 10000 employees. The orgAMzation wants to give restricted AWS access to each employee. How can the orgAMzation achieve this?

A. Create an IAM user for each employee and make them a part of the group

- B. It is not recommended to support 10000 users with IAM
- C. Use STS and create the users' run time
- D. Use Identity federation with SSO

#### **Answer:** D

**Explanation:** Identity federation enables users from an existing directory to access resources within your AWS account, making it easier to manage your users by maintaining their identities in a single place. In this case, the federated user is the only solution since AWS does not allow creating more than 5000 IAM users. Reference: http://docs.aws.amazon.com/IAM/latest/UserGuide/LimitationsOnEntities.html

# **NEW QUESTION 160**

can be used to bootstrap both the Chef Server and Chef Client software on your EC2 instances.

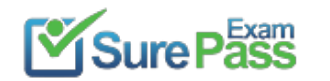

A. AWS CIoudFormation B. AWS Elastic Beanstalk C. AWS OpsWorks D. Amazon Glacier

#### **Answer:** A

**Explanation:** AWS CIoudFormation can be used to bootstrap both the Chef Server and Chef Client software on your EC2 instances. Reference: http://aws.amazon.com/c|oudformation/faqs/

#### **NEW QUESTION 163**

A user has launched a MySQL RDS. The user wants to plan for the DR and automate the snapshot. Which of the below mentioned functionality offers this option with RDS?

A. Copy snapshot

- B. Automated synchronization
- C. Snapshot
- D. Automated backup

#### **Answer:** D

**Explanation:** Amazon RDS provides two different methods for backing up and restoring the Amazon DB instances: automated backups and DB snapshots. Automated backups automatically back up the DB instance during a specific, user-definable backup window, and keep the backups for a limited, user-specified period of time.

Reference: http://docs.aws.amazon.com/AmazonRDS/latest/UserGuide/Overview.BackingUpAndRestoringAmazonR DSInstances.htmI

# **NEW QUESTION 166**

You cannot access your AWS console, so you revert to using the CLI that you are not familiar with. Which of the following commands is not a valid CLI command for EC2 instances?

- A. ec2-allocate-address
- B. ec2-attach-internet-gateway
- C. ec2-associate-route-table
- D. ec2-allocate-interface

#### **Answer:** D

**Explanation:** You can use the CLI tools to manage your Amazon EC2 resources (such as instances, security groups, and volumes) and your Amazon VPC resources (such as VPCs, subnets, route tables, and Internet gateways). Before you can start using the tools, you must download and configure them. The following are valid CLI commands for EC2 instances: ec2-accept-vpc-peering-connection

ec2-allocate-address

ec2-assign-private-ip-addresses ec2-associate-address

ec2-associate-dhcp-options ec2-associate-route-table

ec2-attach-internet-gateway

ec2-attach-network-interface (not ec2-allocate-interface) Reference:

http://docs.aws.amazon.com/AWSEC2/latest/CommandLineReference/command-reference.html

# **NEW QUESTION 169**

An orgAMzation has 20 employees. The orgAMzation wants to give all the users access to the orgAMzation AWS account. Which of the below mentioned options is the right solution?

A. Share the root credentials with all the users

- B. Create an IAM user for each employee and provide access to them
- C. It is not advisable to give AWS access to so many users

D. Use the IAM role to allow access based on STS

**Explanation:** AWS Identity and Access Management is a web service that enables the AWS customers to manage users and user permissions in AWS. The IAM is targeted at orgAMzations with multiple users or systems that use AWS products such as Amazon EC2, Amazon RDS, and the AWS Management Console. With IAM, the orgAMzaiton can centrally manage users, security credentials such as access keys, and permissions that control which AWS resources users can access.

Reference: http://docs.aws.amazon.com/IAM/latest/UserGuide/IAM\_Introduction.htm|

#### **NEW QUESTION 173**

When AutoScaIing is launching a new instance based on condition, which of the below mentioned policies will it follow?

A. Based on the criteria defined with cross zone Load balancing B. Launch an instance which has the highest load distribution C. Launch an instance in the AZ with the fewest instances D. Launch an instance in the AZ which has the highest instances

**Answer:** C

# **Explanation:**

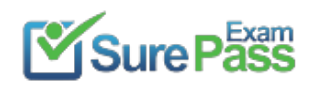

AutoScaling attempts to distribute instances evenly between the Availability Zones that are enabled for the user's AutoScaling group. Auto Scaling does this by attempting to launch new instances in the Availability Zone with the fewest instances. Reference:http://docs.aws.amazon.com/AutoScaIing/latest/Deve|operGuide/AS\_Concepts.htmI

# **NEW QUESTION 178**

In regards to Amazon SQS how can you secure the messages in your queues?

A. You can't

- B. Amazon SQS uses either your Access Key ID or an X.509 certificate to authenticate your identity
- C. Through your IAM access keys
- D. Don't use root access

#### **Answer:** B

**Explanation:** Authentication mechAMsms are provided to ensure that messages stored in Amazon SQS queues are secured against unauthorized access. Only the AWS account owners can access the queues they create. Amazon SQS uses proven cryptographic methods to authenticate your identity, either through the use of your Access Key ID and request signature, or through the use of an X.509 certificate. Reference: https://aws.amazon.com/sqs/faqs/

# **NEW QUESTION 182**

Which Amazon service is not used by Elastic Beanstalk?

Explanation: In AWS Elastic Beanstalk, if the application returns any response other than 200, OK or there is no response within the configured InactMtyTimeout period, SQS once again makes the message visible in the queue and available for another attempt at processing. Reference:

A. Amazon S3

- B. Amazon ELB
- C. Auto scaling
- D. Amazon EMR

# **Answer:** D

**Explanation:** Elastic Beanstalk leverages AWS services such as Amazon Elastic Cloud Compute (Amazon EC2), Amazon Simple Storage Service (Amazon S3), Amazon Simple Notification Service (Amazon SNS), Elastic Load Balancing and Auto Scaling to deliver the same highly reliable, scalable, and cost-effective infrastructure that hundreds of thousands of businesses depend on today.

Reference: http://docs.aws.amazon.com/elasticbeanstalk/latest/dg/\NeIcome.html

# **NEW QUESTION 184**

In AWS Elastic Beanstalk, if the application returns any response other than 200, OK or there is no response within the configured InactMtyTimeout period, .

- A. SQS once again makes the message visible in the queue and available for another attempt at processing
- B. SQS waits for another timeout
- C. SQS run DeIeteMessagecaII and deletes the message from the queue
- D. SQS sends a message to the application with the lVIessageID and pending status

# **Answer:** A

http://docs.aws.amazon.com/elasticbeanstaIk/latest/dg/using-features-managing-env-tiers.htmI#worker-e nviron

# **NEW QUESTION 187**

A user is using an EBS backed instance. Which of the below mentioned statements is true?

- A. The user will be charged for volume and instance only when the instance is running
- B. The user will be charged for the volume even if the instance is stopped
- C. The user will be charged only for the instance running cost
- D. The user will not be charged for the volume if the instance is stopped

#### **Answer:** B

**Explanation:** If a user has launched an EBS backed instance, the user will be charged for the EBS volume even though the instance is in a stopped state. The instance will be charged for the EC2 hourly cost only when it is running. Reference: http://docs.aws.amazon.com/AWSEC2/latest/UserGuide/ebs-detaching-volume.html

#### **NEW QUESTION 191**

A user is trying to create a policy for an IAM user from the AWS console. Which of the below mentioned options is not available to the user while configuring policy?

A. Use policy generator to create policy B. Use custom policy to create policy C. Use policy simulator to create policy D. Assign No permission

#### **Answer:**

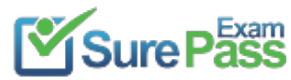

#### C

**Explanation:** When a user is trying to create a policy from the AWS console, it will have options such as create policy from templates or use a policy generator. The user can also define a custom policy or chose the option to have no permission. The policy simulator is not available in the console. Reference: http://docs.aws.amazon.com/IAM/latest/UserGuide/IAMBestPractices.html

# **NEW QUESTION 196**

Which of the following groups is AWS Elastic Beanstalk best suited for?

- A. Those who want to deploy and manage their applications within minutes in the AWS cloud
- B. Those who want to privately store and manage Git repositories in the AWS cloud.
- C. Those who want to automate the deployment of applications to instances and to update the applications as required
- D. Those who want to model, visualize, and automate the steps required to release software

#### **Answer:** A

**Explanation:** AWS Elastic Beanstalk is best suited for those groups who want to deploy and manage their applications within minutes in the AWS cloud. As a bonus, you don't even need experience with cloud computing to get started. Reference: https://aws.amazon.com/elasticbeansta|k/faqs/

# **NEW QUESTION 198**

A user is trying to find the state of an S3 bucket with respect to versioning. Which of the below mentioned states AWS will not return when queried?

A. versioning-enabled

- B. versioning-suspended
- C. unversioned
- D. versioned

#### **Answer:** D

**Explanation:** S3 buckets can be in one of the three states: unversioned (the default), versioning-enabled or versioning-suspended. The bucket owner can configure the versioning state of a bucket. The versioning state applies to all (never some) of the objects in that bucket. The first time owner enables a bucket for versioning, objects in it are thereafter always versioned and given a unique version ID. Reference: http://docs.aws.amazon.com/AmazonS3/Iatest/dev/Versioning.htmI

# **NEW QUESTION 202**

A user has configured ELB with two instances running in separate AZs of the same region? Which of the below mentioned statements is true?

- A. Nlulti AZ instances will provide HA with ELB
- B. lVIuIti AZ instances are not possible with a single ELB
- C. Nlulti AZ instances will provide scalability with ELB
- D. The user can achieve both HA and scalability with ELB

#### **Answer:** A

**Explanation:** If a user is running two instances in separate AZs, it will provide HA with ELB since ELB will automatically stop routing the traffic to unhealthy instances and send it to healthy instances only.

#### **NEW QUESTION 206**

An orgAMzation has enabled a strict password policy for its IAM users. The orgAMzation is taking help from the IAM console to set the password policy. Which of the below mentioned rules cannot be specified by the user as a part of the policy?

- A. Allow at least one lower case letter
- B. Allow at least one number
- C. Allow at least one non-alphanumeric character
- D. Do not allow the user to use the password from the last three passwords

#### **Answer:** D

**Explanation:** AWS IAM allows an orgAMzation to create multiple users and provide them access to various AWS services. By default when the user is created, he does not have password enabled and can not login to AWS console. If the orgAMzation wants to allow the users to login to AWS console, they can enable password for each user. It is required that IAM users follow certain guidelines to set their IAM login password. For this IAM provides root account owner to setup passwrod policy. The password policy also lets the specify whether all IAM users can change their own passwords. As part of policy, orgAMzation can specify that passwords for IAM users must be of a certain minimum length, must include certain characters, and a few more criteria such as below. One upper/ lower or both letters One alpha numeric

One number

Reference: http://docs.aws.amazon.com/|AM/Iatest/UserGuide/Using\_ManagingPasswordPoIicies.htm|

#### **NEW QUESTION 210**

A user has developed an application which is required to send the data to a NoSQL database. The user wants to decouple the data sending such that the application keeps processing and sending data but does not wait for an acknowledgement of DB. Which of the below mentioned applications helps in this scenario?

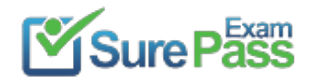

- A. AWS Simple Notification Service
- B. AWS Simple Workflow
- C. AWS Simple Query Service
- D. AWS Simple Queue Service

# **Answer:** D

**Explanation:** Amazon Simple Queue Service (SQS) is a fast, reliable, scalable, and fully managed message queuing service. SQS provides a simple and costeffective way to decouple the components of an application. In this case, the user can use AWS SQS to send messages which are received from an application and sent to DB. The application can continue processing data without waiting for any acknowledgement from DB. The user can use SQS to transmit any volume of data without losing messages or requiring other services to always be available. Reference: http://aws.amazon.com/sqs/

# **NEW QUESTION 215**

**Explanation:** With regard to RDS, the user can manage the configuration of a DB engine by using a DB parameter group. A DB parameter group contains engine configuration values that can be applied to one or more DB instances of the same instance type. Reference: http://docs.aws.amazon.com/AmazonRDS/latest/UserGuide/Welcome.html

In regard to DynamoDB, can I modify the index once it is created?

A. Yes, if it is a primary hash key index B. Yes, if it is a Global secondary index C. No D. Yes, if it is a local secondary index

# **Answer:** C

**Explanation:** Currently, in DynamoDB, an index cannot be modified once it is created. Reference: http://aws.amazon.com/dynamodb/faqs/#security\_anchor

# **NEW QUESTION 219**

A user is launching an AWS RDS with MySQL. Which of the below mentioned options allows the user to configure the INNODB engine parameters?

- A. Options group
- B. Engine parameters
- C. Parameter groups
- D. DB parameters

# **Answer:** C

# **NEW QUESTION 223**

ExamKiIIer (with AWS account ID 111122223333) has created 50 IAM users for its orgAMzation's employees. What will be the AWS console URL for these associates?

In this option specifying the exact capacity with the adjustment value = -8 will not work as when type is exact capacity the adjustment value cannot be negative. Reference:

- A. https:// 111122223333.signin.aws.amazon.com/conso|e/
- B. https:// signin.aws.amazon.com/consoIe/
- C. https://signin.aws.amazon.com/111122223333/conso|e/
- D. https://signin.aws.amazon.com/console/111122223333/

# **Answer:** A

**Explanation:** When an orgAMzation is using AWS IAM for creating various users and manage their access rights, the IAM user cannot use the login URL http://aws.amazon.com/console to access AWS management console. The console login URL for the IAM user will have AWS account ID of that orgAMzation to identify the IAM user belongs to particular account. The AWS console login URL for the IAM user will be https:// <AWS\_Account\_|D>.signin.aws.amazon.com/consoIe/. In this case it will be https:// 111122223333.signin.aws.amazon.com/consoIe/ Reference: http://docs.aws.amazon.com/IAM/latest/UserGuide/AccountAIias.html

#### **NEW QUESTION 226**

The user has configured AutoScaIing based on the dynamic policy. Which of the following is not the right command to specify a change in capacity as a part of the policy?

- A. "adjustment=-50" (type is PercentChangeInCapacity)
- B. "adjustment=3" (type is ExactCapacity)
- C. "adjustment=-1" (type is ChangeInCapacity)
- D. "adjustment=-8" (type is ExactCapacity)

# **Answer:** D

**Explanation:** The user can configure the AutoScaIing group to automatically scale up and then scale down based on the various specified CIoudWatch monitoring conditions. The user needs to provide the adjustment value and the adjustment type. A positive adjustment value increases the current capacity and a negative adjustment value decreases the current capacity. The user can express the change to the current size as an absolute number, an increment or as a percentage of the current group size.

http://docs.aws.amazon.com/AutoScaling/latest/DeveIoperGuide/as-scaIe-based-on-demand.html

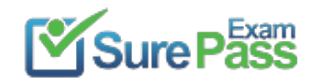

#### **NEW QUESTION 228**

When you use the AWS Elastic Beanstalk console to deploy a new application .

A. you'II need to upload each file separately

- B. you'II need to create each file and path
- C. you'II need to upload a source bundle
- D. you'II need to create each file

#### **Answer:** C

**Explanation:** When you use the AWS Elastic Beanstalk console to deploy a new application or an application version, you'II need to upload a source bundle. Reference:

http://docs.aws.amazon.com/elasticbeanstaIk/latest/dg/using-features.depIoyment.source.html

# **NEW QUESTION 231**

True or False: AWS CIoudFormation allows you to create Microsoft Windows stacks.

- A. False, AWS CIoudFormation does not support Microsoft Windows.
- B. False, Amazon doesn't support Microsoft Windows.
- C. False, you cannot create Windows stacks.
- D. True

#### **Answer:** D

**Explanation:** AWS CIoudFormation allows you to create Microsoft Windows stacks based on Amazon EC2 Windows Amazon Machine Images (AMIs) and provides you with the ability to install software, to use remote desktop to access your stack, and to update and configure your stack. Reference: http://docs.aws.amazon.com/AWSCIoudFormation/latest/UserGuide/cfn-windows-stacks.html

# **NEW QUESTION 234**

Which of the following solutions is not supported by DynamoDB:

- A. Hash secondary index
- B. Local secondary index
- C. Hash Primary Key
- D. Global secondary index

# **Answer:** A

**Explanation:** In DynamoDB, a secondary index is a data structure that contains a subset of attributes from a table, along with an alternate key to support Query operations. DynamoDB supports the following two types of secondary indexes:

Local secondary index is an index that has the same hash key as the table, but a different range key. A local secondary index is "IocaI" in the sense that every partition of a local secondary index is scoped to a table partition that has the same hash key.

Global secondary index is an index with a hash and range key that can be different from those on the table. A global secondary index is considered "gIobaI" because queries on the index can span all of the data in a table, across all partitions.

Reference: http://docs.aws.amazon.com/amazondynamodb/latest/developerguide/DataModeI.html

# **NEW QUESTION 237**

An orgAMzation has created an application which is hosted on the AWS EC2 instance. The application stores images to S3 when the end user uploads to it. The orgAMzation does not want to store the AWS secure credentials required to access the S3 inside the instance. Which of the below mentioned options is a possible solution to avoid any security threat?

- A. Use the IAM role and assign it to the instance.
- B. Since the application is hosted on EC2, it does not need credentials to access S3.
- C. Use the X.509 certificates instead of the access and the secret access keys.
- D. Use the IAM based single sign between the AWS resources and the orgAMzation applicatio

#### **Answer:** A

**Explanation:** The AWS IAM role uses temporary security credentials to access AWS services. Once the role is assigned to an instance, it will not need any security credentials to be stored on the instance. Reference: http://docs.aws.amazon.com/AWSEC2/latest/UserGuide/iam-roles-for-amazon-ec2.html

#### **NEW QUESTION 240**

A user is creating an EBS volume. He asks for your advice. Which advice mentioned below should you not give to the user for creating an EBS volume?

- A. Take the snapshot of the volume when the instance is stopped
- B. Stripe multiple volumes attached to the same instance
- C. Create an AMI from the attached volume
- D. Attach multiple volumes to the same instance

**Answer:** C

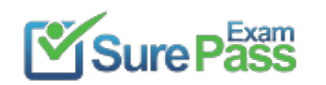

**Explanation:** When a user creates an EBS volume, the user can attach it to a running instance. The user can attach multiple volumes to the same instance and stripe them together to increase the I/O. The user can take a snapshot from the existing volume but cannot create an AMI from the volume. However, the user can create an AMI from a snapshot.

Reference: http://docs.aws.amazon.com/AWSEC2/latest/UserGuide/EBSVoIumes.htmI

# **NEW QUESTION 243**

Which of the following device names is reserved for the root device for Linux instances of Amazon EC2?

A. /dev/sda1 B. /dev/sd[b-e] C. xvd[a-e] D. /dev/sd[f-p][1 -6]

# **Answer:** A

**Explanation:** /dev/sda1 is the name of the device reserved for the root device for Linux instances. Reference: http://docs.aws.amazon.com/AWSEC2/latest/UserGuide/device\_naming.htmI

# **NEW QUESTION 245**

A user has hosted a website on AWS and uses ELB to load balance the multiple instances. The user application does not have any cookie management. How can the user bind the session of the requestor with a particular instance?

- A. Bind the IP address with a sticky cookie
- B. Create a cookie at the application level to set at ELB
- C. Use session synchronization with ELB
- D. Let ELB generate a cookie for a specified duration

# **Answer:** D

**Explanation:** The key to manage the sticky session is determining how long the load balancer should route the user's request to the same application instance. If the application has its own session cookie, then the user can set the Elastic Load Balancing to create the session cookie to follow the duration specified by the application's session cookie. If the user's application does not have its own session cookie, then he can set the Elastic Load Balancing to create a session cookie by specifying his own stickiness duration. Reference: http://docs.aws.amazon.com/EIasticLoadBaIancing/latest/DeveIoperGuide/US\_StickySessions.html

# **NEW QUESTION 250**

A user has enabled automated backup for an RDS instance. What is the longest duration for which the user can retain the automated backup?

A. 25 days B. 15 days

C. 45 days

D. 35 days

# **Answer:** D

**Explanation:** Amazon RDS provides two different methods for backing up and restoring the Amazon DB instances: automated backups and DB snapshots. Automated backups automatically back up the DB instance during a specific, user-definable backup window, and keep the backups for a limited, user-specified period of time. The maximum period can be 35 days.

Reference: http://docs.aws.amazon.com/AmazonRDS/latest/UserGuide/Overview.BackingUpAndRestoringAmazonR DSInstances.htmI

# **NEW QUESTION 252**

A user is enabling a static website hosting on an S3 bucket. Which of the below mentioned parameters cannot be configured by the user?

- A. Error document
- B. Conditional error on object name
- C. Index document
- D. Conditional redirection on object name

#### **Answer:** B

**Explanation:** To host a static website, the user needs to configure an Amazon S3 bucket for website hosting and then upload the website contents to the bucket. The user can configure the index, error document as well as configure the conditional routing of on object name. Reference: http://docs.aws.amazon.com/AmazonS3/Iatest/dev/HowDoIWebsiteConfiguration.htm|

# **NEW QUESTION 255**

A user is uploading archives to Glacier. The user is trying to understand key Glacier resources. Which of the below mentioned options is not a Glacier resource?

A. Notification configuration B. Archive ID C. Job D. Archive

**Answer:** B

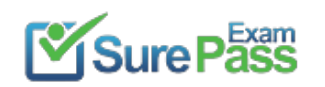

**Explanation:** AWS Glacier has four resources. Vault and Archives are core data model concepts. Job is required to initiate download of archive. The notification configuration is required to send user notification when archive is available for download. Reference: http://docs.aws.amazon.com/amazongIacier/latest/dev/amazon-glacier-data-model.html

#### **NEW QUESTION 257**

An orgAMzation has 10 departments. The orgAMzation wants to track the AWS usage of each department. Which of the below mentioned options meets the requirement?

**Explanation:** With version 2008-01-01, the PeekMessage action has been removed from Amazon SQS. This functionality was used mainly to debug small systems — specifically to confirm a message was successfully sent to the queue or deleted from the queue. To do this with version 2008-01-01, you can log the message ID and the receipt handle for your messages and correlate them to confirm when a message has been received and deleted. Reference: https://aws.amazon.com/items/1343?external|D=1343

- A. Setup IAM groups for each department and track their usage
- B. Create separate accounts for each department, but use consolidated billing for payment and tracking
- C. Create separate accounts for each department and track them separately
- D. Setup IAM users for each department and track their usage

#### **Answer:** B

**Explanation:** The cost of an IAM user or groups can never be tracked separately for the purpose of billing. The best solution in this case is to create a separate account for each department and use consolidated billing. Reference: http://docs.aws.amazon.com/IAM/|atest/UserGuide/|AM\_|ntroduction.htmI

#### **NEW QUESTION 258**

How can you peek at a message in Amazon SQS?

A. Log the message ID and the receipt handle for your messages and correlate them to confirm when a message has been received and deleted

- B. Send the message to Amazon S3
- C. You can't
- D. Set up a CIoudWatch alarm to auto send you the message

#### **Answer:** A

#### **NEW QUESTION 261**

An orgAMzation has created 10 IAM users. The orgAMzation wants those users to work independently and access AWS. Which of the below mentioned options is not a possible solution?

- A. Create the access key and secret access key for each user and provide access to AWS using the console
- B. Create the X.509 certificate for each user and provide them access to AWS CLI
- C. Enable MFA for each IAM user and assign them the virtual MFA device to access the console
- D. Provide each user with the IAM login and password for the AWS console

# **Answer:** A

**Explanation:** If an orgAMzation has created the IAM users, the users can access AWS services either with an IAM specific login/password or console. The orgAMzation can generate the IAM X.509 certificates to access AWS with CLI. The orgAMzation can also enable MFA for each IAM user, which allows an added security for each IAM user. If the orgAMzation has created the access key and secret key than the user cannot access the console using those keys. Access key and secret access key are useful for CLI or

Webservices.

Reference: http://docs.aws.amazon.com/IAM/latest/UserGuide/IAM\_Introduction.htm|

# **NEW QUESTION 263**

What is the maximum size for messages stored in SQS?

A. 256KB B. 128KB

C. 1024KB D. 64KB

**Answer:** A

**Explanation:** By default, SQS queues allow you to send the largest supported payload size, currently 256KB. You can choose to specify a limit on how many bytes can be sent per payload, using the lVIaximumlVIessageSize attribute of the SetQueueAttributes method. Reference: http://aws.amazon.com/sqs/faqs/

#### **NEW QUESTION 267**

An EC2 instance has one additional EBS volume attached to it. How can a user attach the same volume to another running instance in the same AZ?

A. Terminate the first instance and only then attach to the new instance B. Attach the volume as read only to the second instance C. Detach the volume first and attach to new instance D. No need to detac

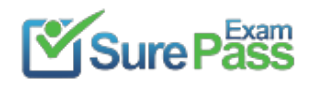

E. Just select the volume and attach it to the new instance, it will take care of mapping internally

#### **Answer:** C

**Explanation:** If an EBS volume is attached to a running EC2 instance, the user needs to detach the volume from the original instance and then attach it to a new running instance. The user doesn't need to stop / terminate the original instance. Reference: http://docs.aws.amazon.com/AWSEC2/latest/UserGuide/ebs-detaching-volume.html

# **NEW QUESTION 268**

A user has configured a website and launched it using the Apache web server on port 80. The user is using ELB with the EC2 instances for Load Balancing. What should the user do to ensure that the EC2 instances accept requests only from ELB?

- A. Open the port for an ELB static IP in the EC2 security group
- B. Configure the security group of EC2, which allows access to the ELB source security group
- C. Configure the EC2 instance so that it only listens on the ELB port
- D. Configure the security group of EC2, which allows access only to the ELB listener

# **Answer:** B

**Explanation:** When a user is configuring ELB and registering the EC2 instances with it, ELB will create a source security group. If the user wants to allow traffic only from ELB, he should remove all the rules set for the other requests and open the port only for the ELB source security group. Reference:

http://docs.aws.amazon.com/EIasticLoadBaIancing/latest/DeveIoperGuide/using-elb-security-groups.htmI

# **NEW QUESTION 272**

A user wants to achieve High Availability with PostgreSQL DB. Which of the below mentioned functionalities helps achieve HA?

- A. Read Replica
- B. Multi AZ
- C. Multi region
- D. PostgreSQL does not support HA

# **Answer:** B

**Explanation:** The Multi AZ feature allows the user to achieve High Availability. For Mu|ti AZ, Amazon RDS automatically provisions and maintains a synchronous "standby" replica in a different Availability Zone. Reference: http://docs.aws.amazon.com/AmazonRDS/latest/UserGuide/Welcome.html

# **NEW QUESTION 277**

A user is launching an instance with EC2. Which of the below mentioned options does the user need to consider before launching an instance?

- A. Select the region where the instance is being launched.
- B. Select the instance type.
- C. All the options listed should be considered..
- D. Select the OS of the AM

# **Answer:** C

**Explanation:** Regarding Amazon EC2, when launching an instance, the user needs to select the region the instance would be launched from. While launching, the user needs to plan for the instance type and the OS of the instance.

Reference: http://docs.aws.amazon.com/AWSEC2/latest/UserGuide/ec2-Iaunch-instance\_|inux.htmI

# **NEW QUESTION 279**

A user has created an EBS volume with 1000 IOPS. What is the average IOPS that the user will get for most of the year as per EC2 SLA if the instance is attached to the EBS optimized instance?

A. 900 B. 990 C. 950 D. 1000

**Answer:** A

**Explanation:** As per AWS SLA if the instance is attached to an EBS-Optimized instance, then the Provisioned IOPS volumes are designed to deliver within 10% of the provisioned IOPS performance 99.9% of the time in a given year. Thus, if the user has created a volume of 1000 IOPS, the user will get a minimum 900 IOPS 99.9% time of the year.

Reference: http://aws.amazon.com/ec2/faqs/

# **NEW QUESTION 282**

Company D is running their corporate website on Amazon S3 accessed from http//www.companyd.com. Their marketing team has published new web fonts to a separate S3 bucket accessed by the S3 endpoint https://s3-us-westl.amazonaws.com/cdfonts. While testing the new web fonts, Company D recognized the web fonts are being blocked by the browser. What should Company D do to prevent the web fonts from being blocked by the browser?

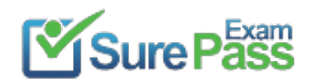

- A. Enable versioning on the cdfonts bucket for each web font
- B. Create a policy on the cdfonts bucket to enable access to everyone
- C. Add the Content-NI D5 header to the request for webfonts in the cdfonts bucket from the website
- D. Configure the cdfonts bucket to allow cross-origin requests by creating a CORS configuration

**Answer:** D

# **NEW QUESTION 285**

If a message is retrieved from a queue in Amazon SQS, how long is the message inaccessible to other users by default?

- A. 0 seconds
- B. 1 hour
- C. 1 day
- D. forever
- E. 30 seconds

**Answer:** E

#### **NEW QUESTION 290**

Which of the following are valid SNS delivery transports? Choose 2 answers

A. HTTP

B. UDP

- C. SNIS
- D. DynamoDB
- E. Named Pipes

**Answer:** AC

# **NEW QUESTION 295**

When uploading an object, what request header can be explicitly specified in a request to Amazon S3 to encrypt object data when saved on the server side?

- A. x-amz-storage-class
- B. Content-MD5
- C. x-amz-security-token
- D. x-amz-server-side-encryption

**Answer:** D

#### **NEW QUESTION 297**

Which DynamoDB limits can be raised by contacting AWS support? Choose 2 answers

- A. The number of hash keys per account
- B. The maximum storage used per account
- C. The number of tables per account
- D. The number of local secondary indexes per account
- E. The number of provisioned throughput units per account

**Answer:** CE

# **NEW QUESTION 302**

You are providing AWS consulting services for a company developing a new mobile application that will be leveraging Amazon SNS Mobile Push for push notifications. In order to send direct notification messages to indMdual devices each device registration identifier or token needs to be registered with SNS; however the developers are not sure of the best way to do this. You advise them to:

A. Bulk upload the device tokens contained in a CSV file via the AWS Management Console.

- B. Let the push notification service (e.
- C. Amazon Device Messaging) handle the registration.

D. Implement a token vending service to handle the registration. E. Call the CreatePIatformEndPoint API function to register multiple device token

#### **Answer:** B

# **NEW QUESTION 307**

Company C is currently hosting their corporate site in an Amazon S3 bucket with Static Website Hosting enabled. Currently, when visitors go to http://www.companyc.com the index.html page is returned. Company C now would like a new page welcome.html to be returned when a visitor enters http://www.companyc.com in the browser.

Which of the following steps will allow Company C to meet this requirement? Choose 2 answers

A. Upload an html page named we|come.htm| to their S3 bucket

B. Create a welcome subfolder in their S3 bucket

C. Set the Index Document property to weIcome.htmI

D. Move the index.htmI page to a welcome subfolder

E. Set the Error Document property to weIcome.htmI

#### **Answer:** AC

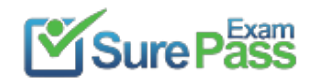

# **NEW QUESTION 311**

What item operation allows the retrieval of multiple items from a DynamoDB table in a single API call?

- A. Getltem
- B. BatchGetItem
- C. GetMu|tip|e|tems
- D. GetItemRange

**Answer:** B

# **NEW QUESTION 313**

When using a large Scan operation in DynamoDB, what technique can be used to minimize the impact of a scan on a table's provisioned throughput?

- A. Set a smaller page size for the scan
- B. Use parallel scans
- C. Define a range index on the table
- D. Prewarm the table by updating all items

**Answer:** C

# **NEW QUESTION 317**

Which of the following services are key/value stores? Choose 3 answers

A. Amazon EIastiCache

- B. Simple Notification Service
- C. DynamoDB
- D. Simple Workflow Service
- E. Simple Storage Service

**Answer:** ABC

# **NEW QUESTION 319**

Which of the following services are included at no additional cost with the use of the AWS platform? Choose 2 answers

A. Simple Storage Service

- B. Elastic Compute Cloud
- C. Auto Scaling
- D. Elastic Load Balancing
- E. CIoudFormation
- F. Simple Workflow Service

**Answer:** CE

**NEW QUESTION 323** What type of block cipher does Amazon S3 offer for server side encryption?

A. Triple DES B. Advanced Encryption Standard C. Blowfish D. RC5

**Answer:** B

# **NEW QUESTION 326**

Company A has an S3 bucket containing premier content that they intend to make available to only paid subscribers of their website. The S3 bucket currently has default permissions of all objects being private to prevent inadvertent exposure of the premier content to non-paying website visitors. How can Company A provide only paid subscribers the ability to download a premier content file in the S3 bucket?

A. Apply a bucket policy that grants anonymous users to download the content from the S3 bucket B. Generate a pre-signed object URL for the premier content file when a paid subscriberrequests adownload C. Add a bucket policy that requires Multi-Factor Authentication for requests to access the S3 bucket objects D. Enable server side encryption on the S3 bucket for data protection against the non-paying website visitors

**Answer:** B

#### **NEW QUESTION 327**

After launching an instance that you intend to serve as a NAT (Network Address Translation) device in a public subnet you modify your route tables to have the NAT device be the target of internet bound traffic of your private subnet. When you try and make an outbound connection to the Internet from an instance in the private subnet, you are not successful. Which of the following steps could resolve the issue?

A. Attaching a second Elastic Network interface (ENI) to the NAT instance, and placing it in the private subnet B. Attaching a second Elastic Network Interface (ENI) to the instance in the private subnet, and placing it in the public subnet C. Disabling the Source/Destination Check attribute on the NAT instance D. Attaching an Elastic IP address to the instance in the private subnet

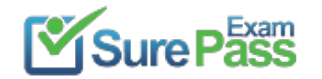

**Answer:** C

# **NEW QUESTION 330**

Which of the following statements about SQS is true?

- A. Messages will be delivered exactly once and messages will be delivered in First in, First out order
- B. Messages will be delivered exactly once and message delivery order is indeterminate
- C. Messages will be delivered one or more times and messages will be delivered in First in, First out order
- D. Messages will be delivered one or more times and message delivery order is indeterminate

**Answer:** D

# **NEW QUESTION 334**

......

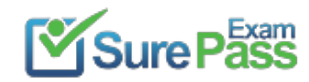

# **Thank You for Trying Our Product**

# **We offer two products:**

1st - We have Practice Tests Software with Actual Exam Questions

2nd - Questons and Answers in PDF Format

# **AWS-Certified-Developer-Associate Practice Exam Features:**

- \* AWS-Certified-Developer-Associate Questions and Answers Updated Frequently
- \* AWS-Certified-Developer-Associate Practice Questions Verified by Expert Senior Certified Staff
- \* AWS-Certified-Developer-Associate Most Realistic Questions that Guarantee you a Pass on Your FirstTry
- \* AWS-Certified-Developer-Associate Practice Test Questions in Multiple Choice Formats and Updatesfor 1 Year

100% Actual & Verified — Instant Download, Please Click [Order The AWS-Certified-Developer-Associate Practice Test Here](https://www.surepassexam.com/AWS-Certified-Developer-Associate-exam-dumps.html)